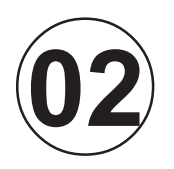

**MAIO / 2010**

**AAIO / 2010** 

# TÉCNICO(A) DE CONTABILIDADE JÚNIOR

#### **LEIA ATENTAMENTE AS INSTRUÇÕES ABAIXO.**

**01 -** Você recebeu do fiscal o seguinte material:

**a)** este caderno, com os enunciados das 50 questões objetivas, sem repetição ou falha, com a seguinte distribuição:

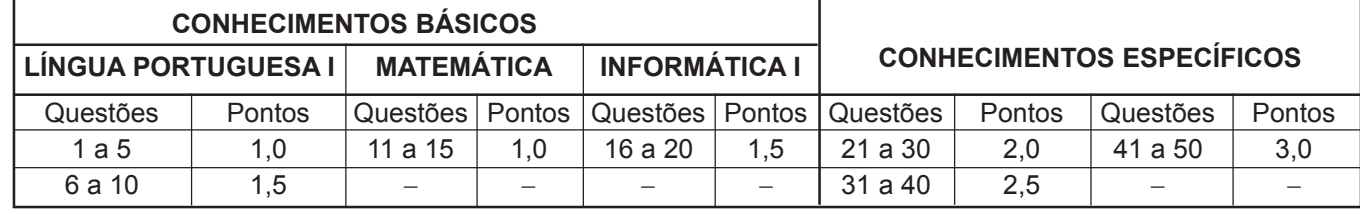

**b) 1 CARTÃO-RESPOSTA** destinado às respostas às questões objetivas formuladas nas provas.

- **02 -** Verifique se este material está em ordem e se o seu nome e número de inscrição conferem com os que aparecem no **CARTÃO-RESPOSTA**. Caso contrário, notifique **IMEDIATAMENTE** o fiscal.
- **03 -** Após a conferência, o candidato deverá assinar no espaço próprio do **CARTÃO-RESPOSTA**, a caneta esferográfica transparente de tinta na cor preta.
- **04 -** No **CARTÃO-RESPOSTA**, a marcação das letras correspondentes às respostas certas deve ser feita cobrindo a letra e preenchendo todo o espaço compreendido pelos círculos, a **caneta esferográfica transparente de tinta na cor preta**, de forma contínua e densa. A LEITORA ÓTICA é sensível a marcas escuras; portanto, preencha os campos de marcação completamente, sem deixar claros.

Exemplo:  $\overline{A}$  **C**  $\overline{D}$   $\overline{E}$ 

- **05 -** Tenha muito cuidado com o **CARTÃO-RESPOSTA**, para não o **DOBRAR, AMASSAR ou MANCHAR**. <sup>O</sup>**CARTÃO-RESPOSTA SOMENTE** poderá ser substituído caso esteja danificado em suas margens superior ou inferior - **BARRA DE RECONHECIMENTO PARA LEITURA ÓTICA.**
- **06 -** Para cada uma das questões objetivas, são apresentadas 5 alternativas classificadas com as letras (A), (B), (C), (D) e (E); só uma responde adequadamente ao quesito proposto. Você só deve assinalar **UMA RESPOSTA**: a marcação em mais de uma alternativa anula a questão, **MESMO QUE UMA DAS RESPOSTAS ESTEJA CORRETA.**
- **07 -** As questões objetivas são identificadas pelo número que se situa acima de seu enunciado.
- **08 SERÁ ELIMINADO** do Processo Seletivo Público o candidato que:

**a)** se utilizar, durante a realização das provas, de máquinas e/ou relógios de calcular, bem como de rádios gravadores, *headphones*, telefones celulares ou fontes de consulta de qualquer espécie;

- **b)** se ausentar da sala em que se realizam as provas levando consigo o Caderno de Questões e/ou o **CARTÃO-RESPOSTA**;
- **c)** se recusar a entregar o Caderno de Questões e/ou o **CARTÃO-RESPOSTA** quando terminar o tempo estabelecido.
- **09 -** Reserve os 30 (trinta) minutos finais para marcar seu **CARTÃO-RESPOSTA**. Os rascunhos e as marcações assinaladas no Caderno de Questões **NÃO SERÃO LEVADOS EM CONTA.**
- **10 -** Quando terminar, entregue ao fiscal **O CADERNO DE QUESTÕES E O CARTÃO-RESPOSTA** e **ASSINE A LISTA DE PRESENÇA.**

**Obs.** O candidato só poderá se ausentar do recinto das provas após **1 (uma) hora** contada a partir do efetivo início das mesmas. Por motivos de segurança, o candidato **NÃO PODERÁ LEVAR O CADERNO DE QUESTÕES**, a qualquer momento.

- **11 O TEMPO DISPONÍVEL PARA ESTAS PROVAS DE QUESTÕES OBJETIVAS É DE 3 (TRÊS) HORAS**, findo o qual o candidato deverá, **obrigatoriamente**, entregar **O CADERNO DE QUESTÕES E O CARTÃO-RESPOSTA**.
- **12 -** As questões e os gabaritos das Provas Objetivas serão divulgados no primeiro dia útil após a realização das mesmas, no endereço eletrônico da **FUNDAÇÃO CESGRANRIO (http://www.cesgranrio.org.br)**.

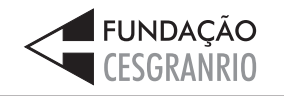

13 F

#### **LINGUA PORTUGUESA I**

#### **A felicidade dura pouco**

*Com alguém ao lado falando num celular, lendo os e-mails, não se pode nem ao menos pensar. É a solidão total*

Há muitos, muitos anos, havia uma música de Zé Rodrix que nos emocionava. Os primeiros versos diziam "eu quero uma casa no campo, onde eu possa compor muitos *rocks* rurais"; e continuava dizendo coisas

- lindas, como "eu quero a esperança de óculos e um *5* filho de cuca legal, eu quero plantar e colher com as mãos a pimenta e o sal". Era com isso que sonhávamos, mesmo sem saber, ou era o que gostaríamos de querer; belos tempos.
- Os anos passaram, e os sonhos, no lugar de se ampliarem, encolheram. *10*

O que é que se quer hoje em dia? Menos, acredite, pois querer um celular novo que faz coisas que até Deus duvida é querer pouco da vida. Meu maior so-

nho é bem modesto. *15*

Nada me daria mais felicidade do que um celular que não fizesse nada, além de receber e fazer ligações. Os gênios dessa indústria ainda não perceberam que existe um imenso nicho a ser explorado: o

das pessoas que, apesar de conseguirem sobreviver *20* no mundo da tecnologia, têm uma alma simples.

As duas mais dramáticas novidades trazidas pelo celular foram as odiosas maquininhas fotográficas e a impossibilidade de uma conversa a dois. Quando duas

pessoas saem para jantar, é inevitável: um deles põe o celular − às vezes dois − em cima da mesa. O outro só tem uma solução: engolir, mesmo sem água, um tranquilizante tarja preta. *25*

No meio de uma conversa palpitante, o telefone

- toca, e a pessoa faz um gesto de "é só um minuto". Não é, claro. Vira um grande bate-papo, e não existe solidão maior do que estar ao lado de alguém que te larga − abandona, a bem dizer − para conversar com outra pessoa. No meio de um deserto, inteiramente *30*
- sós, estamos acompanhados por nossos pensamentos. Com alguém ao lado falando num celular, lendo os *e-mails* ou checando as mensagens, não se pode nem ao menos pensar. É a solidão total, pois nem se está só nem se está acompanhado. Tão trágico quan-*35*
- to, é estar falando com alguém que tem um telefone com duas linhas; no meio do maior papo, ele diz "aguenta aí que vou atender a outra linha" e frequentemente volta e diz "te ligo já" − e aí você não pode usar seu próprio telefone, já que ele vai ligar já (e às vezes não liga). Não dá. *40 45*

Raros são os que atendem e dizem "estou com uma amiga, depois te ligo" – nem precisavam atender,

já que o número de quem chama aparece no visor, e as pessoas têm todos eles de cor na cabeça, como eu não sei. *50*

Eu juro que tentei, já troquei de celular três vezes, mas desisti. Recebia contas que não entendia, entrei, de idiota, num "plano", e quase enlouqueci quando quis sair. Hoje tenho um que praticamente não uso, mas é

pré-pago, e só umas quatro pessoas conhecem; ponho 20 reais de crédito, se não usar não vou à falência, mas pelo menos não recebo aquelas contas falando de torpedos e SMS, coisas que prefiro nem saber que existem. Ah, e meus telefones fixos são com fio. *55 60*

Do carro já me livrei: há cinco anos não procuro vaga, não faço vistoria, não pago IPVA, nem seguro, e sou louca por um táxi. Até ontem me considerava uma mulher feliz, mas sempre soube que a felicidade dura

pouco: hoje ganhei um iPod. Uma quase tragédia, eu diria. *65*

LEÃO, Danuza *in* **Folha de São Paulo**. 7. mar. 2010.

#### **1**

Segundo o texto, a felicidade dura pouco porque

- (A) no meio de uma conversa animada, o interlocutor começa a falar ao celular.
- (B) a autora acaba sempre proprietária de algo moderno e que lhe traz complicações.
- (C) fica difícil pensar perto de alguém que fale num celular e leia e-mails ao mesmo tempo.
- (D) os gênios da indústria sempre inventam celulares cada vez mais modernos.
- (E) as coisas simples da vida só existiam há muitos e muitos anos

#### **2**

Dos vários objetos de desejo apresentados no início do texto, dentre os pares abaixo, aquele que evidencia uma oposição é

- (A) "...uma casa no campo," "...compor muitos rocks rurais"  $(\ell. 3-4)$
- (B) "...a esperança de óculos..." "...um filho de cuca  $legal, "(\ell. 5-6)$
- (C) "...plantar e colher com as mãos..."  $(\ell. 6-7)$  "belos tempos"  $(\ell, 9)$
- (D) "...com isso que sonhávamos," "...o que gostaríamos de querer;"  $(\ell. 7-9)$
- (E) "...celular novo que faz coisas que até Deus duvida..."  $-$  "...pouco da vida." ( $\ell$ . 13-14)

#### **3**

O trecho "engolir, mesmo sem água, um tranquilizante tarja preta."  $(\ell. 27-28)$  significa que o outro

- (A) deve tomar um medicamento controlado.
- (B) engole em seco, por não ter um líquido disponível.
- (C) cala-se no momento para só reclamar posteriormente.
- (D) tem motivos para se sentir estressado com a situação.
- (E) prepara-se para eventuais danos causados pelo jantar.

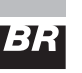

#### **4**

Segundo a autora, a resposta "...estou com uma amiga, depois te ligo"  $(\ell. 46-47)$  é um ato

(A) precipitado. (B) inútil.

(C) grosseiro. (D) irônico.

(E) necessário.

#### **5**

A respeito do argumento da autora ao dizer "mas é pré-pago,"  $(\ell. 54-55)$ , pode-se afirmar que

- I apesar de iniciar com a palavra "mas", é positivo, pois ela não terá mais problemas com contas;
- II pode ser reescrito como "embora seja pré-pago";
- III opõe-se ao declarado em "Eu juro que tentei..., mas desisti"  $(\ell. 51-52)$ .

Está correto **APENAS** o que se afirma em

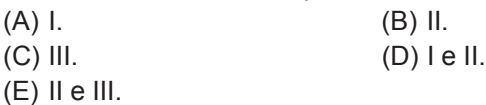

#### **6**

A palavra destacada na frase "No meio de um deserto, inteiramente **sós**, estamos acompanhados por nossos pensamentos,"  $(l. 34-36)$  encontra-se usada com o mesmo sentido e no singular em

- (A) Só você mesmo para adorar celular!
- (B) Vamos só na esquina e já voltamos.
- (C) Penso só em comprar novas tecnologias.
- (D) Fala só o necessário para que não seja mal entendido.
- (E) Só, ela tenta argumentar contra os avanços modernos.

#### **7**

Observe os trechos abaixo.

- I "é inevitável: um deles põe o celular (...) em cima da mesa".  $(\ell. 25-26)$
- II "...só tem uma solução: engolir (...) um tranquilizante tarja preta."  $(\ell. 27-28)$
- III "Do carro já me livrei: há cinco anos não procuro vaga."  $(\ell. 61-62)$

O sinal de dois pontos pode ter vários empregos na língua e um deles é mostrar que o que vem após os dois pontos expande a palavra que vem imediatamente antes. Isso acontece **APENAS** em

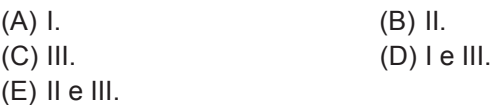

#### **8**

O trecho destacado na oração "**apesar de conseguirem** sobreviver no mundo da tecnologia"  $(\ell, 20-21)$ , mantendose o sentido e a correção gramatical, é corretamente substituído por

(A) embora conseguirem.

- (B) caso consigam.
- (C) se conseguirem.
- (D) ainda que consigam.
- (E) se bem que conseguissem.

#### **9**

A autora utiliza estruturas negativas como recurso expressivo. Observe.

"Nada me daria mais felicidade do que um celular que não fizesse nada,"  $(\ell. 16-17)$ 

"...não existe solidão maior do que estar ao lado de alguém..."  $(\ell. 31-32)$ 

Que trecho, dentre os apresentados abaixo, poderia ser expresso também pela forma negativa apresentada à sua direita, mantendo o mesmo sentido?

- (A) "é só um minuto."  $(\ell, 30)$  não é mais do que um minuto
- (B) "Com alguém ao lado falando no celular,"  $(\ell. 36)$  Com ninguém ao lado falando no celular
- (C) "Raros são os que atendem..."  $(l. 46) N$ ão são poucos os que atendem
- (D) "como eu não sei."  $(\ell. 49-50)$  nada que eu não saiba
- (E) "Uma quase tragédia, eu diria."  $(l. 65-66)$  nada mais que uma tragédia, eu diria

#### **10**

Em qual das sentenças abaixo, o pronome **lhe(s)** substitui adequadamente a expressão entre parênteses?

- (A) Ela **lhe** jurou que não compraria mais celular. (ao filho)
- (B) Troquei-**lhes** várias vezes e não dei sorte. (os celulares)
- (C) Os celulares **lhe** enlouquecem diariamente. (a autora)
- (D) Recebia-**lhes** e não sabia o que queriam dizer. (as contas telefônicas).
- (E) Ligo-**lhe** somente quando tenho uma emergência. (o celular).

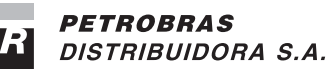

#### **MATEMÁTICA**

#### **11**

Os *tablets* são aparelhos eletrônicos portáteis, maiores que um celular e menores que um *netbook*, ideais para a leitura de livros e jornais. Um dos primeiros *tablets* lançados no mercado americano tem a forma aproximada de um paralelepípedo reto-retângulo de 26,4 cm de comprimento, 18,3 cm de largura e 1 cm de espessura. Qual é, em cm<sup>3</sup>, o volume aproximado desse aparelho?

- (A) 274,20
- (B) 483,12
- (C) 795,16
- (D) 1.248,24
- (E) 1.932,48

#### **12**

Segundo a ANP, Espírito Santo e Rio Grande do Norte estão entre os estados brasileiros que mais produzem petróleo, atrás apenas do Rio de Janeiro. Juntos, esses dois estados produzem, anualmente, 64.573 mil barris. Se a produção anual do Rio Grande do Norte dobrasse, superaria a do Espírito Santo em 2.423 mil barris. Sendo assim, quantos milhares de barris de petróleo são produzidos anualmente no Espírito Santo?

(A) 20.716

- (B) 22.332
- (C) 31.075
- (D) 36.086
- (E) 42.241

#### **13**

"O Brasil é o país onde mais caem raios no mundo. Na última década, a cada três dias, em média, uma pessoa foi fulminada por um raio"

**Revista Veja**, 10 fev. 2010.

Seja f(x) uma função polinomial que represente o número de pessoas fulminadas por um raio no Brasil ao longo da última década, onde x representa o número de dias. Considerando as informações apresentadas na reportagem acima, conclui-se que

 $(A) f(x) = 3x$ 

(B)  $f(x) = x + 3$ 

(C) 
$$
f(x) = x - 3
$$
  
(D)  $f(x) = \frac{x}{3}$   
(E)  $f(x) = \frac{3 - x}{3}$ 

#### **14**

A produção de álcool do Estado de São Paulo vem aumentando ano a ano. Enquanto que, em 2004, foram produzidos 7.734.000 m<sup>3</sup>, a produção de 2009 chegou a 16.635.000 m3. Considerando que o aumento anual, de 2004 a 2009, tenha sido linear, formando uma progressão aritmética, qual foi, em  $m<sup>3</sup>$ , a produção de 2005?

- (A) 9.514.200 (B) 9.612.400 (C) 9.724.400
- (D) 9.796.200
- (E) 9.812.600

#### **15**

As cédulas de real estão sendo modernizadas. Elas continuarão a ser retangulares, mas, dependendo do valor, o tamanho será diferente. A menor delas será a de 2 reais, que medirá 12,1 cm por 6,5 cm. A maior será a de 100 reais, com 15,6 cm de comprimento e 7 cm de largura. Qual será, em cm<sup>2</sup>, a diferença entre as áreas dessas duas notas?

(A) 15,35 (B) 24,75 (C) 30,55 (D) 31,45 (E) 38,25

#### **INFORMÁTICA I**

**Considere a suíte Microsoft Office 2003 para responder às questões de nos 16 a 18.**

#### **16**

Um usuário precisa escrever um texto com o Microsoft Word, que não pode ultrapassar 250 linhas, utilizando a fonte Arial com tamanho igual a 10 como padrão. Qual o comando do menu Ferramentas que ele deve utilizar para verificar o número de linhas já escritas, de forma a controlar o limite estipulado?

- (A) Opções.
- (B) Pesquisar.
- (C) Personalizar.
- (D) Contar palavras.
- (E) Comparar e mesclar documentos.

#### **17**

No menu Formatar, o Microsoft PowerPoint disponibiliza aos usuários vários comandos de formatação para o conteúdo de uma apresentação, entre os quais **NÃO** se inclui o comando para

- (A) design de slide. (B) layout de slide.
- (C) plano de fundo. (D) alinhamento de texto.
- (E) vínculo de estrutura.

### BE

**PETROBRAS** DISTRIBUIDORA S.A.

**18**

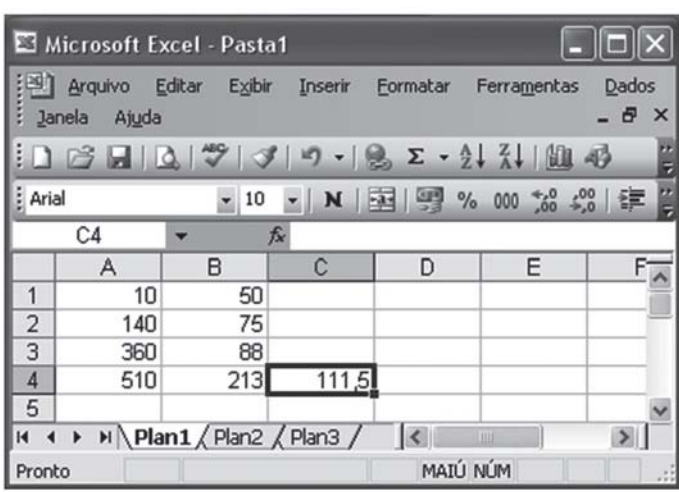

Observe a figura acima de uma planilha do Microsoft Excel. Qual a fórmula utilizada para se obter o valor contido na célula C4?

 $(A)$  =MEDIA(A1;B4) (B) =MEDIA(A4:B4) (C) =SOMA(A1:A4/4)

- (D) =SOMA(B1;B4/4)
- (E) =SOMA(B1:B2:C4)

#### **19**

A Internet pode ser vista como um enorme espaço para troca de informações, gerando uma infinidade de benefícios a seus usuários. Entre esses benefícios, pode-se incluir:

- I acesso a uma infinidade de especialistas e especialidades;
- II obtenção de atualizações constantes sobre tópicos de interesse;
- III formação de equipes para trabalhar em conjunto, independente das distâncias geográficas;
- IV obtenção de hardwares e softwares específicos da Internet, de forma fácil e gratuita.

Estão corretos os benefícios

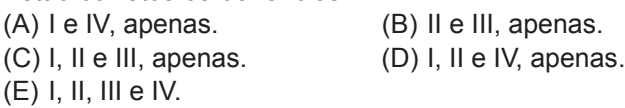

#### **20**

Os mecanismos implementados por software, usados para restringir o acesso e o uso do sistema operacional, de redes, de programas utilitários e aplicativos, constituem um processo de segurança

- (A) digital. (B) física.
- (C) lógica. (D) restrita.
- (E) simples.

**5**

Continua

RASCURA

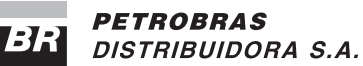

#### **CONHECIMENTOS ESPECÍFICOS**

#### **21**

Considere o lançamento abaixo, desconsiderando os elementos data, histórico e valor.

- Diversos
- a Caixa
- Fornecedores a pagar
- Juros Passivos

Quanto à classificação, este é um lançamento de

- (A) segunda fórmula.
- (B) terceira fórmula.
- (C) fórmula complexa.
- (D) fórmula mista.
- (E) fórmula simples.

#### **22**

Observe as seguintes operações da Miramar Alimentos Ltda., realizadas em março de 2009:

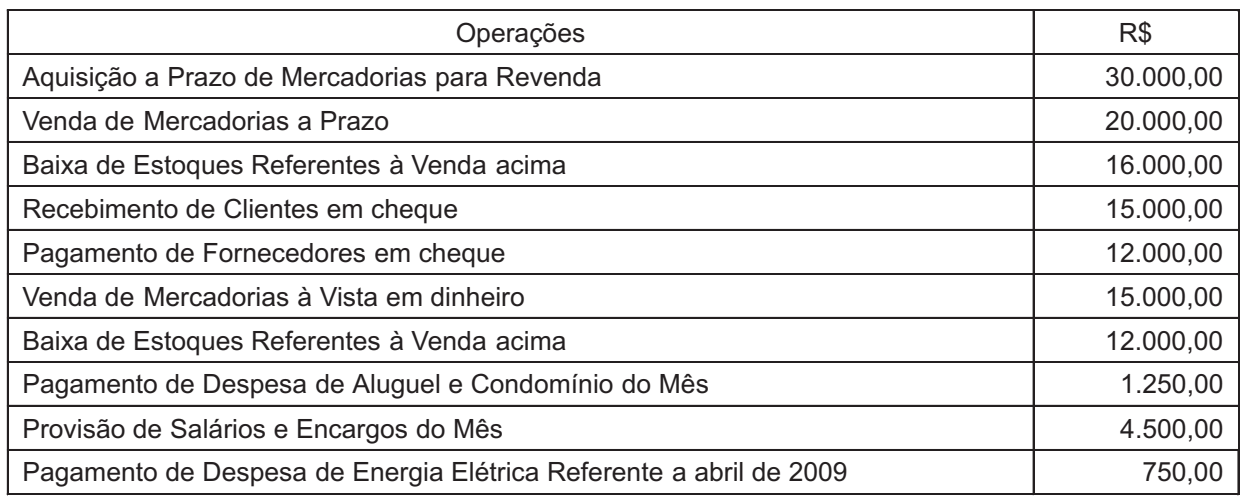

Considerando exclusivamente as informações acima e desconsiderando a incidência de qualquer imposto, pelo regime de competência, o resultado operacional da Miramar, em 30 de março de 2009, em reais, foi

- (A) (2.000,00)
- (B) 1.250,00
- (C) 1.000,00
- (D) 750,00
- (E) 500,00

#### **23**

A empresa Arco Íris Bebidas Ltda. realizou uma aplicação financeira de R\$ 20.000,00 em 16.11.2009, com vencimento para 15.01.2010 e rendimento prefixado de R\$ 1.520,00. Considerando as determinações da Lei nº 6.404/76, com as alterações das Leis nº 11.638/2007 e nº 11.941/2009, o valor dessa aplicação financeira no balanço patrimonial extraído em 31.12.2009 monta, em reais, a

(A) 20.000,00

- (B) 20.506,67
- (C) 21.013,33
- (D) 21.140,00
- (E) 21.520,00

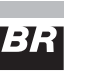

#### **24**

Dados extraídos do balancete de verificação da Cia. T-Rex S.A. em 31.12.2009:

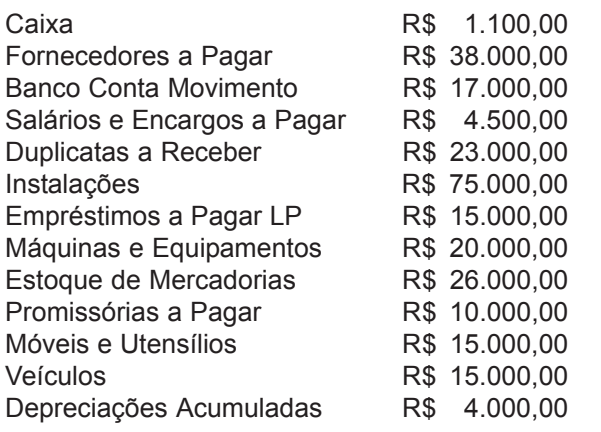

Considerando exclusivamente as informações acima e a boa técnica contábil, o Patrimônio Líquido da empresa monta, em reais, a

- (A) 71.500,00 (B) 110.600,00
	-
- (E) 125.100,00

### (C) 116.100,00 (D) 120.600,00

**25**

Capital subscrito, na empresa, de quotas de responsabilidade limitada pode ser definido como o

- (A) total de recursos, colocados à disposição da sociedade por terceiros, visando a permitir a realização das operações.
- (B) total de recursos colocados na sociedade que representa a diferença entre o capital total e o capital integralizado.
- (C) valor que os sócios efetivamente entregaram à sociedade e que será responsável pelas operações da entidade.
- (D) valor que representa a diferença entre o total dos ativos da sociedade e o total das obrigações em relação a terceiros.
- (E) montante que os sócios prometeram entregar à sociedade em troca da propriedade das quotas da mesma.

#### **26**

De acordo com a Lei nº 6.404/76, após as alterações das Leis nº 11.638/2007 e nº 11.941/2009, como será classificada a contribuição do subscritor de ações que ultrapassar o valor nominal e a parte do preço de emissão das ações sem valor nominal que ultrapassar a importância destinada à formação do capital social, inclusive nos casos de conversão em ações de debêntures ou partes beneficiárias?

- (A) Reserva de capital.
- (B) Reserva de lucros.
- (C) Reservas de reavaliação.
- (D) Participação dos minoritários. (E) Ajuste de avaliação patrimonial.

#### **27**

A reserva que tem por finalidade assegurar a integridade do capital social e somente poderá ser utilizada para compensar prejuízos ou aumentar o capital é a reserva (A) estatutária.

- (B) legal.
- (C) para contingências.
- (D) de capital.
- (E) de retenção de lucros.

#### **28**

A empresa Mussolini & Irmãos Ltda. realizou um desconto de duplicatas no Banco Itramericano S.A. no montante de R\$ 120.000,00, pagando, no ato, juros de R\$ 3.600,00.

Desconsiderando-se a data e o histórico, o registro contábil único deve ser feito pelo seguinte lançamento:

- (A) Diversos a Bancos Conta Movimento 123.600,00 Duplicatas Descontadas 120.000,00 Despesas de Juros 3.600,00 (B) Diversos a Bancos Conta Movimento 120.000,00 Duplicatas Descontadas 116.400,00 Despesas de Juros a Vencer 3.600,00 (C) Diversos a Caixa 120.000,00 Duplicatas Descontadas 116.400,00 Despesas de Juros a Vencer 3.600,00 (D) Diversos a Duplicatas Descontadas 120.000,00 Banco Conta Movimento 116.400,00 Despesas de Juros a Vencer 3.600,00
- (E) Banco conta Movimento 120.000,00
	- a Diversos
	- a Duplicatas Descontadas 116.400,00 a Despesas de Juros 3.600,00

#### **29**

Como é denominada a demonstração financeira que tem como objetivo fornecer o resultado líquido do exercício e os elementos que o compuseram?

- (A) Lucros ou Prejuízos Acumulados.
- (B) Fluxos de Caixa.
- (C) Mutações do Patrimônio Líquido.
- (D) Valor Adicionado.
- (E) Resultado do Exercício.

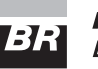

#### **30**

Dados extraídos da contabilidade da Tropical Motores Ltda..

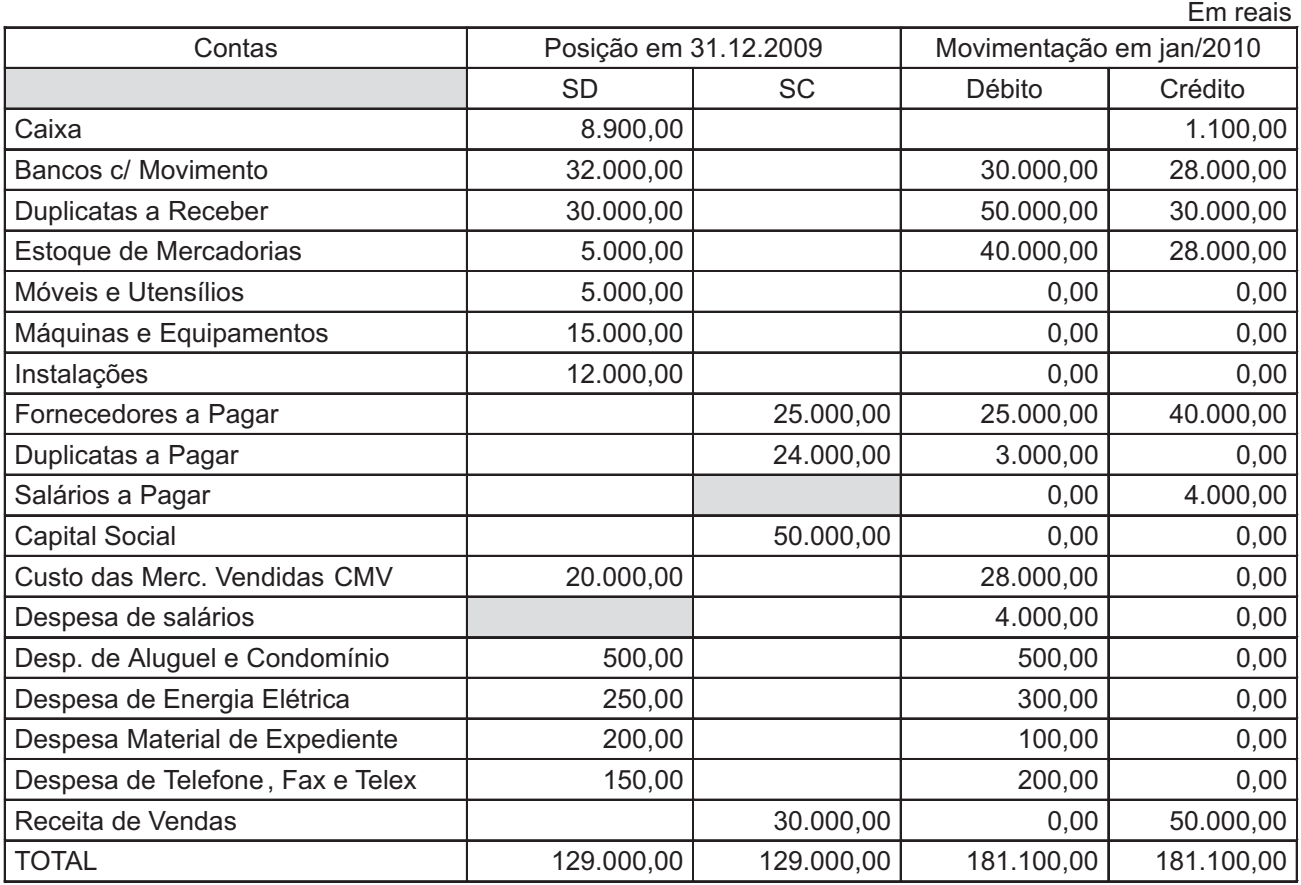

Considerando exclusivamente as informações acima, o total do ativo no Balanço Patrimonial levantado após a movimentação ocorrida em janeiro de 2010, em reais, é

- (A) 107.900,00
- (B) 129.000,00
- (C) 140.800,00
- (D) 155.300,00
- (E) 181.100,00

#### **31**

A variação das reservas de lucros ocorrida entre um exercício e outro, mostrando, ainda, as origens das mesmas, é evidenciada na demonstração denominada

- (A) Mutações do Patrimônio Líquido.
- (B) Lucros e Perdas.
- (C) Mutações do Resultado do Exercício.
- (D) Balanço Social.
- (E) Fluxos de Caixa.

#### **32**

Os fluxos de caixa operacional, de financiamento e de investimento podem ser apurados pelos métodos

- (A) fixo e variável.
- (B) direto e indireto.
- (C) circulante e permanente.
- (D) simples e complexo.
- (E) dinâmico e estático.

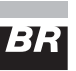

#### **Observe a relação de Investimentos da Cia. Pacífica S.A., extraída de suas demonstrações financeiras, para responder às questões de nos 33 e 34.**

- I Participação de 80% do capital social votante da Cia. Morgana S.A.
- II Obras de arte
- III Terrenos para futura expansão da fábrica
- IV Aplicações temporárias em ouro
- V Participação de 7% no capital votante da empresa Frangolindo Ltda.
- VI Participação de 65% nas ações ordinárias da Cia. Petrolina S.A.
- VII Participação de 8% no capital social da empresa Transnordestina Ltda.

Informação adicional: Todas as participações acionárias são de caráter permanente.

#### **33**

Considerando-se exclusivamente a relação de investimento oferecida, os investimentos classificados no grupo Investimentos do Ativo Não Circulante, avaliados pelo método de custos, são **APENAS**

(E) I, II, IV, V e VI.

 $(B)$  II, III e IV.  $(C)$  I, V, VI e VII.  $(D)$  II, III, V e VII.

#### **34**

Considerando-se exclusivamente a relação de investimentos oferecida, o(s) investimento(s) classificado(s) no grupo Investimentos do Ativo Não Circulante, avaliado(s) pelo método de equivalência patrimonial, é(são) **APENAS** (A) I e II. (B) I e VI.

(C) III, V e VII. (D) IV, VI e VII. (E) I, V, VI e VII.

#### **35**

A Cia. Austral S.A., que utiliza insumos importados na sua produção, realizou a seguinte aquisição em março de 2009:

- Compra de matéria-prima dos Estados Unidos por US\$ 120.000,00, pelo critério FOB;
- Valor do câmbio na data da compra: US\$ 1,00 = R\$ 1,80;
- Valor do câmbio na data da chegada no porto brasileiro da matéria-prima: US\$ 1,00 = R\$ 1,85;
- Despesas incorridas no desembaraço da mercadoria na alfândega: R\$ 1.780,00;
- Despesas de seguros e frete por conta da empresa importadora: R\$ 1.234,00;
- Valor do câmbio no momento em que a matéria-prima chegou à empresa: US\$ 1,00 = R\$ 1,89.

Considerando-se exclusivamente as informações acima, o valor que deve ser registrado na conta estoque de matérias-primas da Cia. Austral, referente a essa aquisição, em reais, será

- (A) 219.014,00. (B) 223.780,00. (C) 225.014,00. (D) 228.580,00. (E) 229.814,00.
	-

### **36**

A Copal S.A. comprou a prazo, para seu próprio uso, uma máquina nas seguintes condições:

- Valor faturado pelo vendedor, conforme nota fiscal: R\$200.000,00;
- Frete, pago pelo vendedor: R\$20.000,00;
- Gastos com instalação: R\$80.000,00.

Outras informações referentes à mesma máquina:

- Vida útil estimada: 10 anos;
- Valor residual: R\$50.000,00;
- Depreciação pelo método das quotas constantes;
- Não houve recuperação do ICMS nem utilização de incentivo fiscal.

Considerando-se exclusivamente as informações recebidas e a boa técnica contábil, ao final do primeiro ano de vida útil, o saldo contábil da máquina, em reais, é

(A) 23.000,00. (B) 25.000,00. (C) 225.000,00. (D) 255.000,00. (E) 257.000,00.

#### **37**

Observe a relação de livros a seguir.

- I Apuração do Lucro Real
- II Diário
- III Razão
- IV Registro de Inventário

São livros obrigatórios exigidos pela legislação tributária de âmbito federal **APENAS**

- $(A)$  I e III.
- (B) I e IV.
- $(C)$  II e III.
- (D) II e IV.
- (E) III e IV.

#### **38**

O Imposto sobre Produtos Industrializados (IPI), que tem a base de sua incidência capitulada na Constituição Federal (CF), é um imposto seletivo em decorrência da

- (A) essencialidade do produto.
- (B) isenção nos produtos destinados à exportação.
- (C) não cumulatividade de sua cobrança na cadeia de operações.
- (D) possibilidade de redução das alíquotas pelo Poder Executivo.
- (E) redução na aquisição dos bens de capital, utilizados pela indústria.

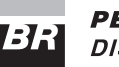

#### **39**

Admita que a Indústria Alegre, instalada no Rio de Janeiro, fabrique um produto sujeito à substituição tributária do ICMS e o venda para três contribuintes revendedores, cada um localizado, respectivamente, nos estados do Rio de Janeiro, de Minas Gerais e do Paraná.

Admita, também, que o Estado do Paraná não tenha aderido ao protocolo para o recolhimento do ICMS pelo regime de substituição tributária e que os estados do Rio de Janeiro e de Minas Gerais tenham aderido a tal protocolo. Nesse contexto, a Indústria Alegre, com relação ao ICMS Substituição Tributária (ST) referente às vendas futuras do seu produto a serem feitas pelos revendedores acima citados, deverá

- (A) dispensá-lo de retenção nas três operações, por se tratar de operações com substituição tributária.
- (B) retê-lo nas operações com Rio e Minas, recolhendo-o no agente arrecadador designado pelo estado do Rio.
- (C) retê-lo nas operações com os três estados, recolhendoo no agente arrecadador designado pelo estado do Rio.
- (D) retê-lo nas operações com os três estados, recolhendo-o no agente arrecadador designado em cada um deles, respectivamente.
- (E) retê-lo nas operações com os estados do Rio e de Minas, recolhendo-o no agente arrecadador designado pelos estados do Rio de Janeiro e de Minas Gerais, respectivamente.

#### **40**

O Imposto Sobre Serviços (ISS) tem sua estrutura básica definida na Constituição Federal.

Com relação a essa estrutura básica do ISS, analise as informações.

- I O contribuinte do imposto é o pagador do serviço.
- II O estado tem competência para instituir a sua cobrança.
- III O município tem competência para instituir a sua cobrança.
- IV Necessidade de lei complementar federal para regular a forma e as condições como isenções, incentivos e benefícios fiscais serão concedidos e revogados.

Integram a estrutura básica do ISS, definida na aludida Lei Complementar, **APENAS**

- (A) I e II.
- (B) II e III.
- (C) III e IV.
- (D) I, II e III.
- (E) II, III e IV.

#### **41**

A empresa Atacadista Trintão Ltda. vendeu à Comercial Oceano Ltda., R\$ 200.000,00 de mercadorias a prazo. Entretanto, as mercadorias vendidas possuíam um defeito, fato que provocou a reclamação da Comercial Oceano. Para evitar a devolução da venda, a Trintão concedeu um desconto de 30% sobre o valor total dessas mercadorias. Considerando-se exclusivamente as informações acima e desconsiderando a incidência de qualquer tipo de imposto, a Trintão deverá registrar esse desconto com o seguinte lançamento, sem data e histórico:

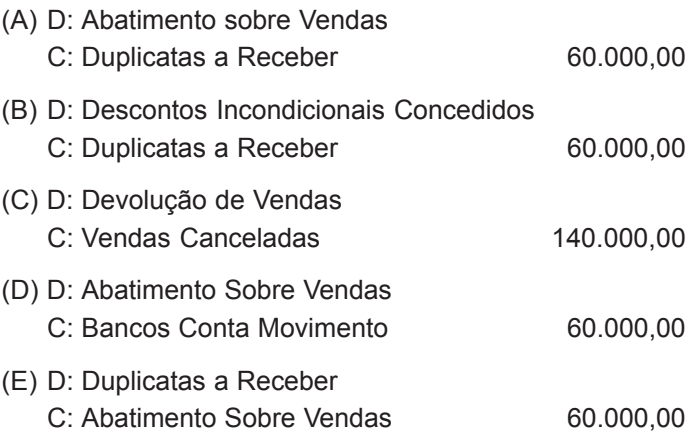

#### **42**

Observe o lançamento (sem data e histórico) a seguir feito por uma empresa comercial.

#### Diversos

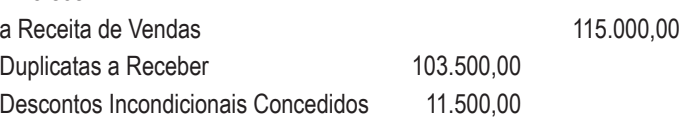

Considerando-se exclusivamente a informação acima e desconsiderando a incidência de qualquer imposto, esse lançamento corresponde à operação de

- (A) recebimento de mercadorias vendidas a prazo com desconto financeiro de 10% sobre as vendas.
- (B) venda de mercadorias a prazo, com desconto incondicional de 10% registrado na Nota Fiscal.
- (C) venda de mercadorias à vista com abatimento de 10% visando a evitar devoluções.
- (D) venda de mercadorias a prazo com a concessão de desconto financeiro de 10% sobre as vendas, caso a empresa pague antes do prazo.
- (E) venda de mercadorias com a concessão de desconto de 10% devido a problemas existentes nas mercadorias.

*TÉCNICO(A) DE CONTABILIDADE JÚNIOR*

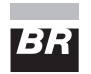

#### **43**

Observe os seguintes dados, em reais, extraídos da contabilidade da empresa Comercial Aruba Ltda., em dezembro de 2009:

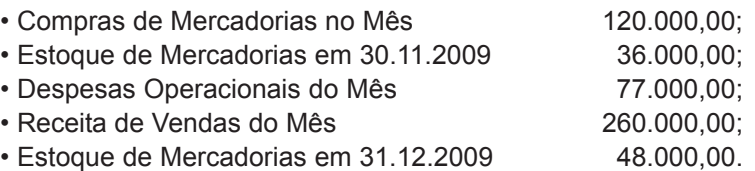

Desconsiderando-se a incidência de qualquer tipo de imposto e considerando-se exclusivamente os dados acima, afirmase que, em reais, o

(A) lucro bruto apurado foi 70.000,00.

- (B) lucro operacional apurado foi 108.000,00.
- (C) custo das mercadorias vendidas foi 108.000,00.
- (D) custo das mercadorias vendidas foi 152.000,00.
- (E) resultado com mercadorias apurado foi 157.000,00.

#### **44**

Observe as demonstrações do custo dos produtos vendidos da empresa Industrial Mediterrânea Ltda., em dois períodos diferentes, com dados incompletos.

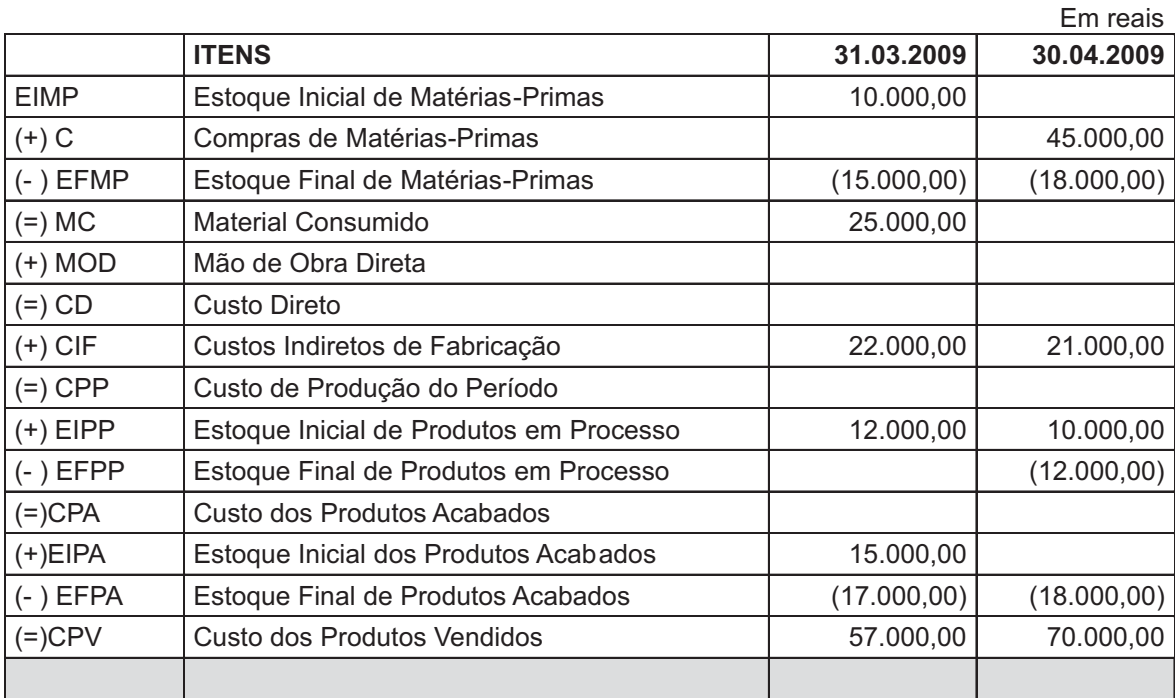

Sabendo-se que o custo de mão de obra direta, nos dois períodos, foi exatamente igual e considerando-se exclusivamente as informações acima, o custo de produção do período (CPP) monta, em reais, em março e abril, respectivamente,

(A) 59.000,00 e 73.000,00 (B) 57.000,00 e 73.000,00 (C) 57.000,00 e 70.000,00 (D) 55.000,00 e 72.000,00 (E) 53.000,00 e 71.000,00

#### **45**

Informações sobre o produto X, da Indústria Pangaré, relativas a um determinado período produtivo:

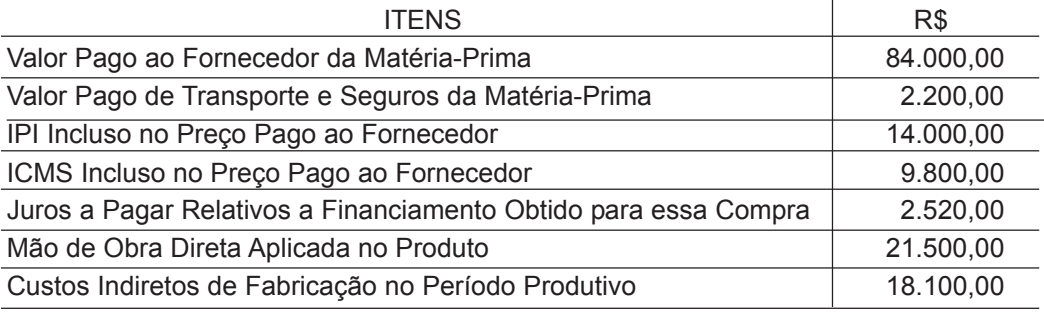

Informações adicionais relativas ao produto X.

- O IPI e o ICMS são recuperados.
- Produção: 10.000 unidades.
- Vendas: 9.200 unidades.
- Preço de venda unitário: R\$ 15,00.

Considerando-se exclusivamente as informações acima, o Lucro Bruto apurado na venda do produto X, em reais, foi (A) 39.440,00. (B) 41.640,00. (C) 41.960,00. (D) 43.840,00. (E) 44.160,00.

#### **46**

A Indústria Metalúrgica Ltda. adquiriu, no mês de maio de 2009, R\$ 80.000,00 de materiais, estando nesse valor incluídos 17% de ICMS.

Consumiu ¾ desses materiais na produção de 12.000 kg de um produto, gastando nele mais R\$ 36.000,00 com outros custos.

A produção foi totalmente acabada, sobrando 20% de produtos não vendidos no fim do mês. Os produtos vendidos geraram a receita bruta de R\$ 130.000,00, incluindo também 17% de ICMS.

Considerando-se exclusivamente as informações acima, o Lucro Bruto apurado pela empresa em 31.05.2009, em reais, foi

(A) 22.100,00

- (B) 38.280,00
- (C) 39.260,00
- (D) 44.200,00
- (E) 68.510,00

#### **47**

Caso uma indústria venha a adotar o critério de apuração da depreciação das máquinas e dos equipamentos de fábrica em cotas decrescentes, tendo, por isso, um valor diferente em cada ano, deve classificar essa depreciação como custo

- (A) Direto Variável.
- (B) Indireto Fixo.
- (C) Indireto Variável.
- (D) Direto Fixo.
- (E) Imputado.

#### **48**

No primeiro mês de suas atividades, a Indústria Polar Ltda. produziu 50.000 unidades do produto Y, vendendo apenas 40.000 unidades desse produto a R\$ 10,00 a unidade. O custo variável unitário foi de R\$ 6,00 e o custo fixo montou a R\$ 100.000,00 no mês.

Considerando-se exclusivamente as informações acima, a diferença no valor do estoque do produto Y, apurado no final do mês, entre os critérios de custeio por absorção e de custeio variável, em reais, será

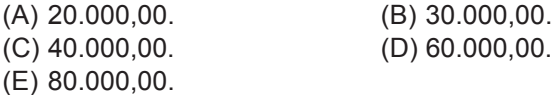

#### **49**

Um investidor fez uma aplicação a 2% (juros simples) ao mês por um período de 12 meses e obteve um rendimento de R\$ 6.000,00. O capital que proporcionou esse resultado, em reais, foi

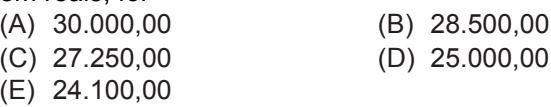

#### **50**

Um investidor aplicou R\$ 15.000,00 por um período de 4 meses, a uma taxa de juros composta de 2,5% ao mês. O montante dessa aplicação, no final do prazo da aplicação, em reais, foi

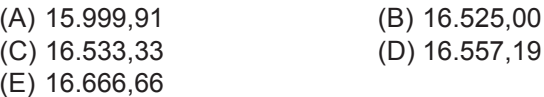

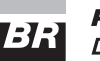

RASCURANTE RA

*TÉCNICO(A) DE CONTABILIDADE JÚNIOR*